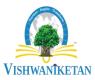

Vishwaniketan's Institute of Management Entrepreneurship and Engineering Technology Department of Electronics and Telecommunication Engineering Survey No-52 Off Mumbai-Pune Expressway Kumbhivali, Tal- Khalapur, Maharashtra 410202

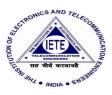

## One page Report on

| EVENT NO:-              | 02                                  |
|-------------------------|-------------------------------------|
| Title:                  | Introduction to Simulation Software |
| Date:                   | 27-07-2022                          |
| Venue:                  | C-210                               |
| Time:                   | 11.00 am to 1.00pm                  |
| Staff Co-coordinator:   | Mrs. Sonal Rasal                    |
| Number of students      | 45                                  |
| attended                |                                     |
| Name of Resource Person | Dr. Jyoti Gangane                   |

## **Brief Summary of Invited Talk:**

On 27-07-2022, E&TC Dept under IETE-Student Forum Organized seminar on Introduction to simulation software. Dr. Jyoti Gangane, HOD, EXTC, ViMEET, Khalapur conducted seminar on Introduction to Simulation Software.

The main aim of the workshop was to make student familiar about simulation software and how to do the simulations. Dr. Jyoti Gangane, explained how to use Tinker CAD and Multisim software, create file, run and debug. Students can perform Practical's in EDC and comm.Lab

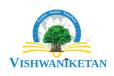

Invited Talk on Introduction to Simulation Software

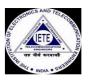

Date: 27-07-2022, Venue C-210 Time: 12.00- 1.00

Resource Person: Dr. Jyoti Gangane

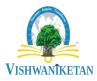

Vishwaniketan's Institute of Management Entrepreneurship and Engineering Technology Department of Electronics and Telecommunication Engineering Survey No-52 Off Mumbai-Pune Expressway Kumbhivali, Tal- Khalapur, Maharashtra 410202

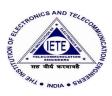

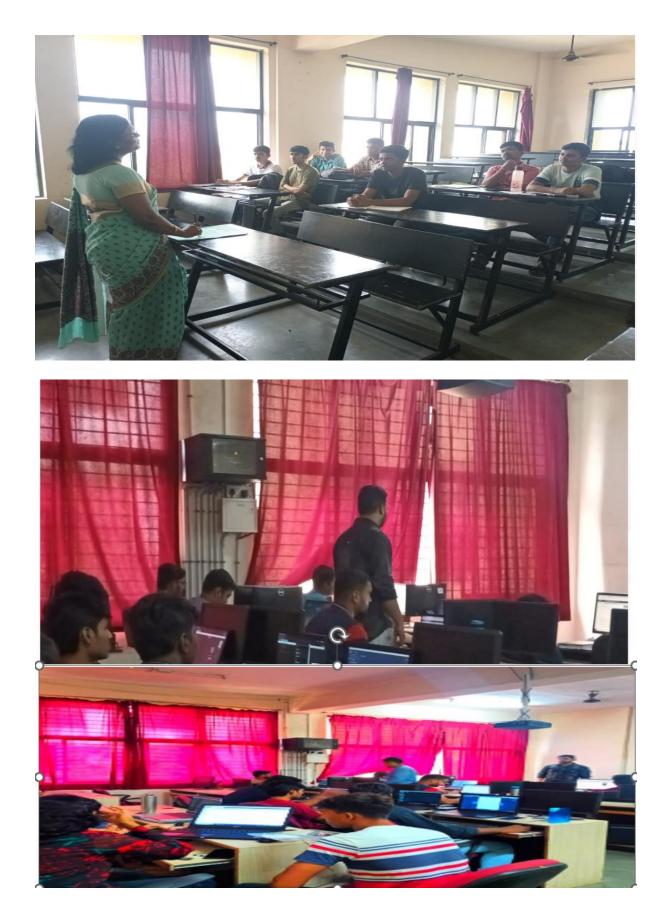